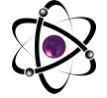

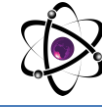

## МАРLЕ В МОДЕЛИРОВАНИЕ ФИЗИЧЕСКИХ ПРОЦЕССОВ.

# Ганиева Зулфия Самиевна

Самаркандский институт экономики и сервиса, ассистент Тел: (90)-283-34-75

Аннотация: рассмотрены вопросы компьютерного моделирования в пакете Maple, задача о полете заряженной частицы.

Ключевые слова: компьютерное моделирование, Maple, полёт частицы.

Maple - один из первых пакетов символьной математики до сих пор является одним из лидеров среди универсальных систем символьных вычислений. Символьный анализатор пакета Maple является наиболее сильной частью этого программного обеспечения, поэтому был позаимствован и включен в ряд других CAE-пакетов (Computer Aided Engeneering - средства автоматизации инженерных расчётов, анализа и симуляции физических процессов) таких как MathCad и MatLab, а также в состав пакетов для подготовки научных публикаций Scientific WorkPlace и Math Office for Word. В настоящее время пакет предоставляет пользователю удобную интеллектуальную среду для математических исследований любого уровня и пользуется особой популярностью в научной среде. Работа в пакете проходит интерактивно: пользователь вводит команды и тут же видит на экране результат их выполнения.

Используя возможности Maple можно моделировать некоторые физические процессы, которые показать в лабораторных условиях невозможно. Рассмотрим моделирование физических процессов в среде Maple на примере задачи: микрочастица массой 9 $\cdot 10^{-31}$  кг и зарядом  $+1.6 \cdot 10^{-19}$ влетает в магнитное поле с индукцией  $B = 0.1$  Тл под углом  $a = 80^\circ$ . Рассчитаем траекторию движения

частицы при начальной скорости  $V_0 = 1 \cdot 10^7 \frac{M}{a}$ .

Среда имеет простой интерфейс, запустив программу для начала очистим память функцией restart:

Edit View Insert Format Spreadsheet Options Window Help<br>8回图 [지역] [8] [8] [8] [9] [8] [7] [2] [1] [9] [-] [9] [이 [이 [이 ]

Сила Лоренца, действующая на частицу  $F = q \cdot (\overrightarrow{E} + \overrightarrow{vB})$ .  $(1)$ Известно, что

O'ZBEKISTONDA FANLARARO INNOVATSIYALAR VA **ILMIY TADQIQOTLAR JURNALI** 20.03.2023  $17 -$ son

$$
[\vec{v}\vec{B}] = \begin{vmatrix} \vec{i} & \vec{j} & \vec{k} \\ v_x & v_y & v_z \\ B_x & B_y & B_z \end{vmatrix} = (v_y B_z - v_z B_y)\vec{i} + (v_z B_x - v_x B_z)\vec{j} + (v_x B_y - v_y B_x)\vec{k}, \quad (2)
$$

откуда проекции векторного произведения  $\overrightarrow{v,B}$  на оси  $x, y, z$  имеют вид:

$$
[\overrightarrow{vB}]_x = v_y B_z - v_z B_y, \quad [\overrightarrow{vB}]_y = v_z B_x - v_x B_z, \quad [\overrightarrow{vB}]_z = v_x B_y - v_y B_x \quad (3)
$$

В условии задачи не задано  $E$  поэтому равенство (1) будет иметь вид:  $F = q \cdot \vec{vB}$ 

Выберем направление магнитного поля вдоль оси Ог системы координат  $(B_r = 0, B_v = 0, B_t = 0,1)$ , тогда проекции (3) по осям координат будут иметь

### вид:

$$
[\vec{v}\vec{B}]_x = v_y B_z, \quad [\vec{v}\vec{B}]_y = -v_x B_z, \quad [\vec{v}\vec{B}]_z = 0 \tag{4}
$$

этим известные дифференциальные уравнения, B соответствии с описывающие траектория полета частицы осям  $x, y, z$  имеют вид:

sys:=diff(x(t),t\$2)=q\*((diff(y(t),t)\*Bz))/massa,diff(y(t),t\$2)=q\*( $diff(x(t),t)*Bz$ /massa,diff(z(t),t\$2)=0;

$$
sys := \frac{\partial^2}{\partial t^2} x(t) = \frac{q\left(\frac{\partial}{\partial t} y(t)\right)Bz}{massa}, \frac{\partial^2}{\partial t^2} y(t) = -\frac{q\left(\frac{\partial}{\partial t} x(t)\right)Bz}{massa}, \frac{\partial^2}{\partial t^2} z(t) = 0
$$

Зададим параметрические уравнения для проекций скорости на оси координат

```
> Vx:=V0*sin(alpha);Vy:=0;Vz:=V0*cos(alpha);Bx:=0:By:=0:Bz:=0.1:
```

```
Vx = V0 \sin(\alpha)Vv=0V_z = V0 \cos(\alpha)
```
Зададим исходные числовые данные, не указывая единиц измерения:

 $>$  q:=-1.6e-19; massa:=9\*1e-31; V0: =1e7; alpha: =80\*Pi/180;

 $q = -.16 \; 10^{-18}$  $massa = .9 10^{-30}$  $V0 = .110^8$  $\alpha = \frac{4}{9}\pi$ 

Построим траекторию движения частиц в пространстве:

with(DEtools):DEplot3d({sys},{x(t),y(t),z(t)},t=0..2e- $9.[[x(0)=0,D(x)(0)=Vx,y(0)=0,D(y)(0)=Vy,z(0)=0,D(z)(0)=Vz]]$ , stepsize=1e-11, orientation=[47,126]);

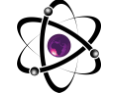

#### O'ZBEKISTONDA FANLARARO INNOVATSIYALAR VA **ILMIY TADQIQOTLAR JURNALI** 20.03.2023 17-SON

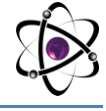

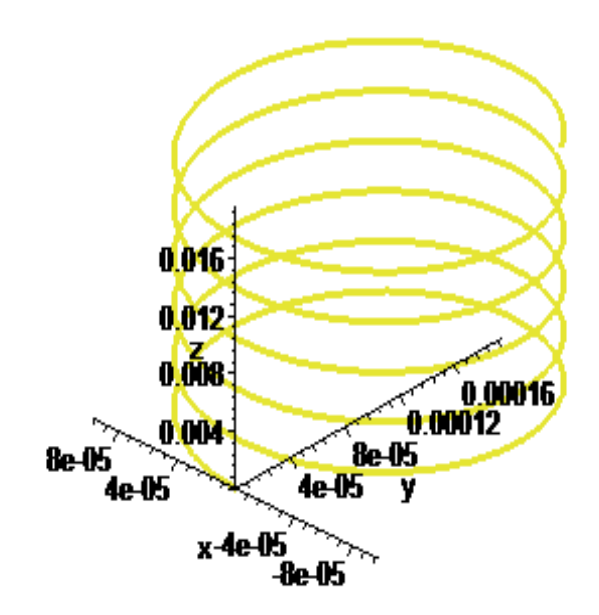

Траектория движения частицы в магнитном поле.

Можно найти аналитическое представление для траектории частицы в виде параметрически заданной (с параметром времени t) системы из трех уравнений:

# $xyz:=dsolve({sys}_x(0)=0,D(x)(0)=Vx,y(0)=0,D(y)(0)=Vy,z(0)=0,D(z)(0)=Vz}, {x(t)},$ y(t),z(t)},method=laplace);

 $xyz = \{ z(t) = 10000000 \cos \left( \frac{4}{9} \pi \right) t, x(t) = \frac{500000}{8888888889} \sin \left( \frac{4}{9} \pi \right) \sin \left( \frac{177777777780 t}{t} \right)$  $y(t) = 17777777800000000$   $\sin\left(\frac{4}{9}\pi\right)$  $\frac{1}{316049382795061728400} - \frac{1}{316049382795061728400} \cos(177777777780 t)$ 

## ЛИТЕРАТУРА:

 $1<sub>1</sub>$ Актуальные проблемы преподавания математики в техническом ВУЗе. Материалы второй межвузовской научно-методической конференции. Омск: Полиграфический центр КАН, 2012. -188 с.

Пискунов Н.С. Дифференциал ва интеграл хисоб. 2 кисм-Т.: Ўкитувчи,  $2.$ 1974 - 606 б.

3. Савотченко С.Е., Кузмичева Т.Г. Методы решения математичсеких задач в Maple. Учебное пособие - Белгород: Белаудит, 2001. - 116 с.

Дьяконов В. МАРLЕ 7: УЧЕБНЫЙ КУРС.- Питер: СПб, 2002.-672 с.  $4.$ 

5. Бутиков Е.А. Роль моделирования в обучении физике. М: Журнал: Компьютерные инструменты в образовании, №5, 2002 г.